*Draft 5.02.00-0, 15 August 2005 (Santa Barbara). Extracted from ongoing work on future third edition of "Eiffel: The Language". Copyright Bertrand Meyer 1986- 2005. Access restricted to purchasers of the first or second printing (Prentice Hall, 1991). Do not reproduce or distribute.*

# **Lexical components**

# **32.1 OVERVIEW**

The previous discussions have covered the syntax, validity and semantics of software systems. At the most basic level, the texts of these systems are made of **lexical** components, playing for Eiffel classes the role that words and punctuation play for the sentences of human language. All construct descriptions relied on lexical components — identifiers, reserved words, special symbols … — but their structure has not been formally defined yet. It is time now to cover this aspect of the language, affecting its most elementary components.

This chapter defines the various kinds of lexical element.

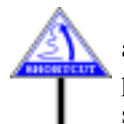

The lexical structure of Eiffel is simple and predictable. For a first approach to Eiffel, the examples found in the rest of this book should provide enough models to enable you to write your own class texts without studying this chapter.

# **32.2 CHARACTER SETS**

Every lexical component is a sequence of characters.

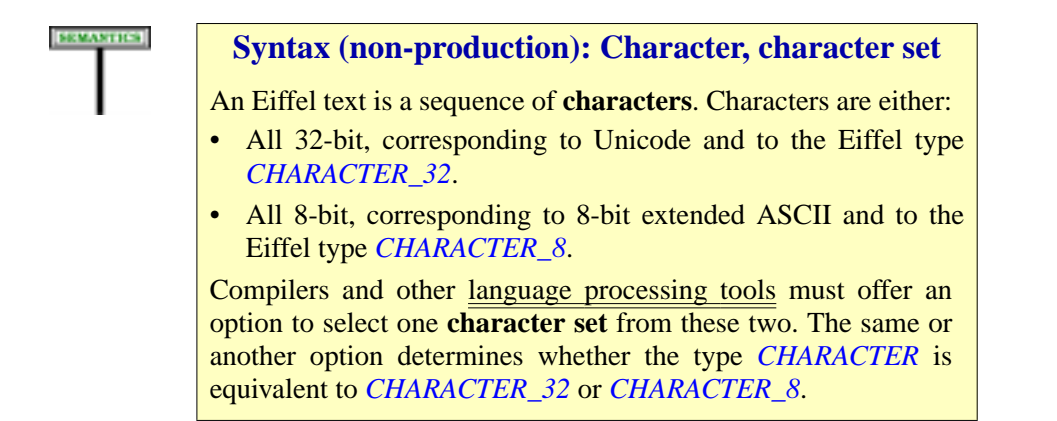

In manifest strings and character constants, characters can be coded either directly, as a single-key entry, or through a multiple-key character code such as  $\%$ N (denoting new-line) or  $\%/59/$ . The details appear below.

# **32.3 CHARACTER CATEGORIES**

<span id="page-1-1"></span>The discussion will rely on a classification of characters into letters, digits and other categories:

<span id="page-1-0"></span>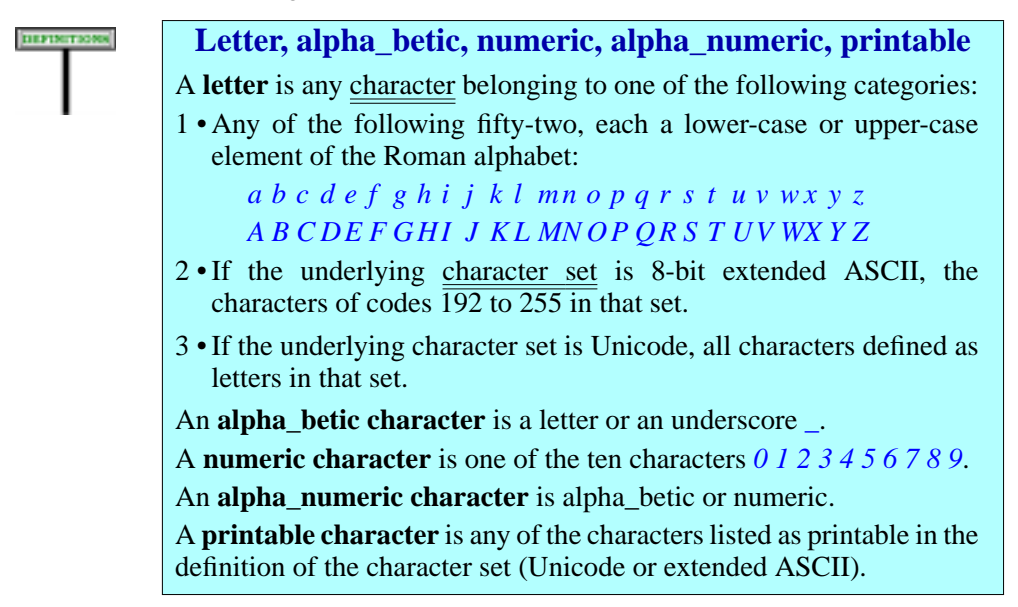

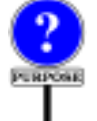

In common English usage, "alphabetic" and "alphanumeric" characters do not include the underscore. The spellings "*alpha\_betic*" and "*alpha\_numeric*" are a reminder that we accept underscores in both identifiers, as in *your\_variable*, and numeric constants, as in 8\_961\_226.

"*Printable*" characters exclude such special characters as new line and backspace.

Case [2](#page-1-0) of the definition of "letter" refers to the 8-bit extended ASCII character set. Only the 7-bit ASCII character set is universally defined; the 8-bit extension has variants corresponding to alphabets used in various countries. Codes 192 to 255 generally cover letters equipped with *diacritical marks* (accents, umlauts, cedilla). As a result, if you use an 8-bit letter not in the 7-bit character set, for example to define an identifier with a diacritical mark, it may — without any effect on its Eiffel semantics display differently depending on the "*locale*" settings of your computer.

To avoid such headaches, switch to Unicode (and discover a few new headaches).

# **32.4 GENERAL FORMAT**

At the lexical level, a class text is made of **tokens**, **breaks** and **comments**. Tokens are the meaningful components; breaks play a purely lexical role (separating tokens); comments add informal explanations for the benefit of human readers.

The next sections examine breaks, comments, layout conventions, the influence of letter case, and the various categories of token.

## **32.5 BREAKS**

#### **DEFINITION**

#### **Break character, break**

A **break character** is one of the following characters:

- Blank (also known as space).
- Tab.
- New Line (also known as Line Feed).

A **break** is a sequence of one or more break characters that is not part of a Character\_constant, of a Manifest\_string or of a Simple\_string component of a Comment.

Some platforms do not support the concept of a New Line character, but represent texts as sequences of lines. On such a platform, you may apply the rules of this chapter by considering a text as made of the concatenation of all its lines, with a New Line character between consecutive lines.

Breaks separate successive tokens. Any break is as good as any other:

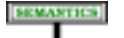

#### **Break semantics**

Breaks serve a purely syntactical role, to separate tokens. The effect of a break is independent of its makeup (its precise use of spaces, tabs and newlines). In particular, the separation of a class text into lines has no effect on its semantics.

Because the above definition of "break" excludes break characters appearing in Character constant, Manifest string and Comment components, the semantics of these constructs may take such break characters into account.

#### **32.6 COMMENTS**

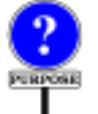

A class text may contain comments, which have no effect on the semantics of the classes in whose texts they appear, but provide explanations for the benefit of readers of these texts.

→ *As detailed below: ["TEXT LAYOUT",](#page-6-0) [32.7, page 875](#page-6-0).*

Any part of a line beginning with two consecutive hyphens **- -** and extending to the end of a line is a comment, as in

*Some other text* -- A comment

or, without any preceding text

-- A comment

Some comments are "expected", others "free":

#### **Expected, free comment**

A comment is **expected** if it appears in a construct as part of the style guidelines for that construct. Otherwise it is **free**.

Free comments appear in any position where you feel you should include some explanations for the reader of your software:

*your\_array*.*sort --* Sorting algorithm must be stable.

Expected comments are more closely connected to the syntax structure. The three main examples are informal assertions, feature clause qualifiers and feature headers. As an example of the first, you may use a Comment (possibly with a Tag\_mark) as an Assertion\_clause expressing a property which you have not been able to write formally as a Boolean expression; here is an example from *FIXED\_QUEUE* in EiffelBase:

**invariant**  $0 \leq f$ *index first index*  $\lt$  = *last index* . … More invariant clauses … -- If queue is not empty, items are in positions *--first index, first index + 1, ..., last index –1 (mod capacity)* 

Feature comments introduce successive feature categories, each in a separate Feature clause, as in

**class** *LINKED\_LIST* [*T*] **inherit** … **feature** -- Access … Feature declarations… **feature** -- Measurement… Feature declarations…

← *From the sketch of LINKED\_LIST on page 134*.

**DEPIRTIONS** 

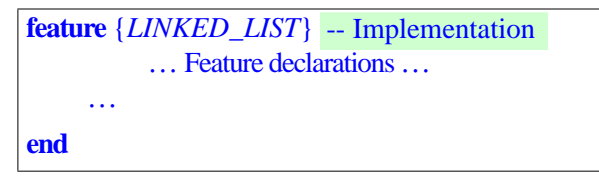

Finally the optional Header comment of a feature appears after its signature and expresses concisely the purpose of the routine, as in:

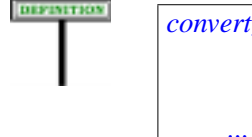

*convert\_to\_resolution* (*res\_val*: *REAL*) -- Convert to world coordinates, -- using *res\_val* as resolution. ... Rest of Routine ommitted ...

If a comment is important, it is often advantageous to replace it by a **note** clause, which has an official place in the syntactic structure. The convention in this case is to use what as note tag:

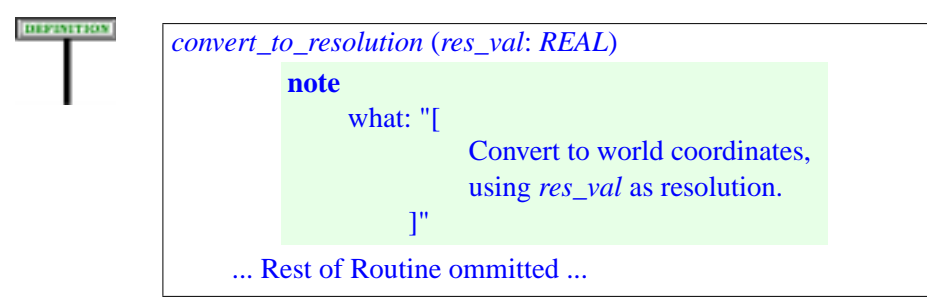

The of Free and Expected comments is the same: a comment is made of one or more line segments, each beginning with two consecutive dash characters -- and extending to the end of the line

With an auxiliary definition

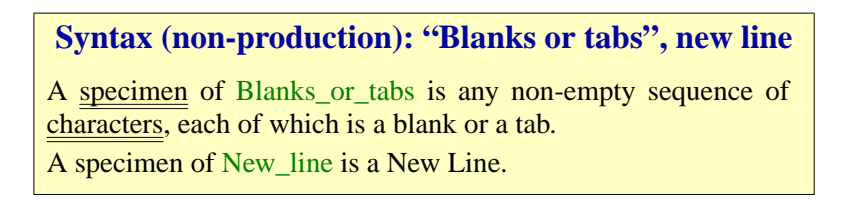

<span id="page-4-0"></span>the following syntax captures the form of comments:

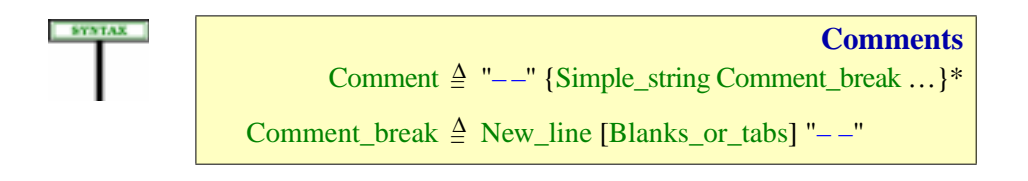

where Simple string denotes sequences of characters without a new line.

This syntax implies that two or more successive comment lines, with nothing other than new lines to separate them, form a single comment.

For example, the text extract

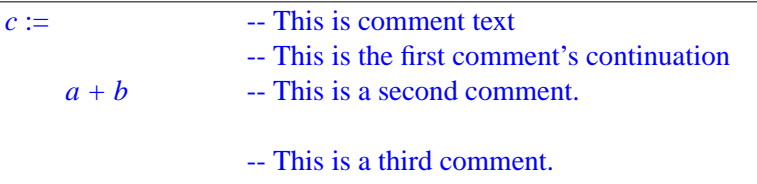

contains three-comments as indicated (with a blank line between the second and the third)..

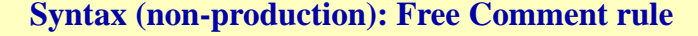

It is permitted to include a free comment between any two successive components of a specimen of a construct defined by a BNF-E production, except if excluded by specific syntax rules.

An example of construct whose specimens may not include comments is Line\_sequence, defined not by a BNF-E production but by another "nonproduction" syntax rule: no comments may appear between the successive lines of such a sequence — or, as a consequence, of a Verbatim string.

Similarly, the Alias Syntax rule excludes any characters — and hence comments — between an Alias name and its enclosing quotes.

The Header comment of a routine is formally equivalent to the more explicit **note** form:

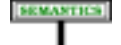

#### **Header comment rule**

A feature Header comment is an abbreviation for a Note clause of the form

**note**

#### what: *Explanation*

where *Explanation* is a Verbatim\_string with **[** and **]** as Open\_bracket and Close\_bracket and a Line\_sequence made up of the successive lines (Simple\_string) of the comment, each deprived of its first characters up to and including the first two consecutive dash characters, and of the space immediately following them if any. Per the syntax, a comment is a succession of Simple string components, each prefixed by "--" itself optionally preceded, in the second and subsequent lines if any, by a Blank or tabs. To make up the Verbatim string we remove the Blank or tabs and dashes; we also remove one immediately following space, to account for the common practice of separating the dashes from the actual comment text, as in -- A comment.

## <span id="page-6-0"></span>**32.7 TEXT LAYOUT**

An Eiffel text is a sequence; each of the elements of the sequence is a break, a comment or a token.

You may always insert a break between two elements without affecting the semantics of the text.

A break is not required between two adjacent elements if one is a comment and the other a token or another comment. Between two successive tokens, a break may be required or not depending on the nature of the tokens.

We may divide tokens into two categories:

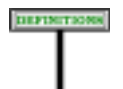

#### **Symbol, word**

A **symbol** is either a special symbol of the language, such as the semicolon ";" and the "." of dot notation, or a standard operator such as  $"+'$  and  $"*"$ .

A **word** is any token that is not a symbol. Examples of words include identifiers, keywords, free operators and non-symbol operators such as **or else**.

→ *For the list of symbols see below ["SPE-](#page-10-0)[CIAL SYMBOLS",](#page-10-0) [32.11, page 879](#page-10-0).*

Then:

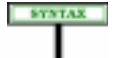

#### **Syntax (non-production): Break rule**

<span id="page-6-1"></span>It is permitted to write two adjacent tokens without an intervening break if and only if they satisfy one of the following conditions:

1 • One is a word and the other is a symbol.

2 • They are both symbols, and their concatenation is not a symbol.

Without this rule, adjacent words not separated by a break — as in *ifxthen —* or adjacent symbols would be ambiguous.

Between adjacent words or adjacents symbols a break is required. For example, a break is needed between a keyword and an identifier (both of which are words); in

DIFINITION

 $if x then$ 

the breaks both before and after  $\boldsymbol{x}$  are required. But the assignment

*c*:=*a+b*

may be written without any break, although the <u>standard style guidelines</u>  $\rightarrow$  *Chapter* 34. suggest using a one-blank break both around the assignment symbol **:=** and around every operator.

The syntax actually permits few cases of adjacent symbols; the most common is a prefix operator appearing after an infix operator, as in  $3 + -5$ .

More generally, the physical layout of components should be so designed *Appendix A*. as to foster the readability of software texts. For example, indentation (using tab characters) highlights the structure of nested components. Since readability will benefit from consistency, this book introduces some recommended style conventions.

# **32.8 LETTER CASE**

The conventions on letter case were introduced at the beginning of this ← *"TEXTUAL CON*book. Here is the precise rule.

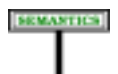

#### **Letter Case rule**

<span id="page-7-0"></span>Letter case is significant for the following constructs: Character\_constant, Manifest\_string, Comment.

For all other constructs, letter case is not significant: changing a letter to its lower-case or upper-case counterpart does not affect the semantics of a specimen of the construct.

*VENTIONS", 2.13, page 101*.

In particular, letter case is not significant for identifiers and for reserved words; ←*"Same feature name,* remember the notion of "same feature name", which ignores letter case.

This policy goes with a precise set of style guidelines enjoining you to use specific conventions for specific constructs, in particular identifiers (class names in all upper case, variable identifiers in all lower case etc.).

*same operator, same alias", page 153*. <sup>→</sup> *Appearing throughout the book and collected in chapter 34.*

## **32.9 TOKEN CATEGORIES**

Tokens are the basic meaningful elements of software texts.

As noted in the description of general conventions at the beginning of ← *"THE LEXICAL* this book, tokens are specimens of **terminal constructs**. For example the *LEVEL", 2.4, page 87*.token *8940* is a specimen of the terminal construct Integer. (In contrast, higher-level syntactical structures, such as class texts or routines, are specimens of non-terminal constructs such as Class or Routine.) Terminal constructs do not appear in left sides of the productions of the grammar; instead, their structure is defined in this chapter.

There are two categories of tokens, fixed and variable:

- **Fixed tokens** have a single, frozen form. They include reserved words such as **class** or *Current*, and special symbols such as**:=**. For fixed tokens this book not distinguish between the form of a token and the underlying terminal construct. For example, **class** is the single specimen of a construct which could be called Class\_keyword but remains implicit; an occurrence of the token in the grammar denotes the construct.
- **Variable tokens** are specimens of terminal constructs such as Integer, Identifier, Free binary, for which this chapter defines a general structure, within which you can define tokens that fit the needs of your software. For example, the rules for Integer, given below, permit specimens made of one or more decimal digits; a token such as *327* satisfies this specification.

The following sections examine reserved words, special symbols, and the various terminal constructs defining variable tokens: Identifier, Integer, String, Simple\_string, Real, Operator, Character.

### **32.10 RESERVED WORDS**

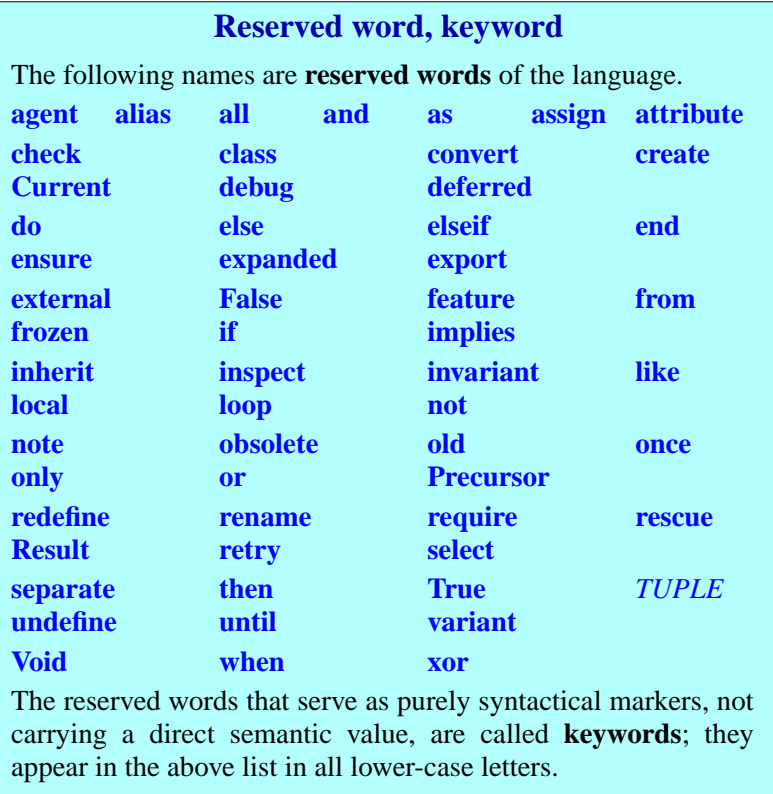

The non-keyword reserved words, such as **True**, have a semantics of their own (**True** denotes one of the two boolean values).

The Letter Case rule applies to reserved words, so the decision to write keywords in all lower case is simply a style guideline. Non-keyword reserved words are most closely related to constants and, like constants, have — in the recommended style — a single upper-case letter, the first; *TUPLE* is most closely related to types and is all upper-case.

---- MOVE AND REWRITE The first and simplest tokens are reserved → *Appendix K*. words, listed in an appendix. Each is a sequence of letters, with in two cases — **and then**, **or else** — an intervening blank (normally just one, but we tolerate more). Formally:

Reserved words are called that way because you may not choose them *See below on identifi*for your own identifiers. They include **keywords** and **predefined names**: *ers*.

**SYNTAX** 

## <span id="page-10-1"></span>**Syntax (non-production): Double Reserved Word rule**

The reserved words **and then** and **or else** are each made of two components separated by one or more blanks (but no other break characters). Every other reserved word is a sequence of letters with no intervening break character.

- Keywords, such as **class** and **feature**, introduce and delimit the various components of constructs.
- Predefined names come at positions where variable tokens would also *The definition of Result* be permissible: *Result*, denoting the result of a function, may appear in *as a special kind of* lieu of a local variable, for example as target of an assignment; *in 8.6*, *page 114*..*INTEGER* may appear at a position where a type is expected.

*localvariableappeared*

In accordance with the Letter Case rule, letter case is not significant for reserved words, so that *CLASS*, *result* or even *rEsULt* are permissible forms. According to the style rules, however:

- Keywords appear in lower-case, as with **class**. In a typeset text they should always appear in **bold**, as in this book.
- Predefined names start with a capital letter; the rest is in lower case (as with *Result*), except for types since the general convention for all types is to use all upper-case (as with *INTEGER*). When typeset, they appear in italics.

The following general guidelines presided over the choice of reserved words and should help you to learn reserved words quickly and remember them without hesitation:

• Reserved words are simple and common English words. They are never abbreviations and, with one exception, they are never composite words.

The exception is **elseif**, denoting a simple idea for which there is no one-word name in English.

• For simplicity and consistency, the grammatical form is always the shortest. For a noun it's the singular, even if the plural might seem more natural: the clause introducing the features of a class begins with the keyword **feature**. For a verb it's in the infinitive form, as in **require**, again without an "s".

# <span id="page-10-0"></span>**32.11 SPECIAL SYMBOLS**

A small number of one- and two-character strings, called special symbols, have a special role in the syntax of various constructs.

**EEMISTER** 

**SYNTAX** 

Earlier chapters have introduced these symbols in connection with the syntactic form of various constructs. Here is the complete list:

# **Special symbol**

A **special symbol** is any of the following character sequences:

**–– : ; , ? ! ' " \$** . **–> :=**  $\neq$   $\sim$  / $\sim$  ( ) (| |) [ ] { }

The following table gives a reminder of their role and the page where the corresponding syntax productions appear.

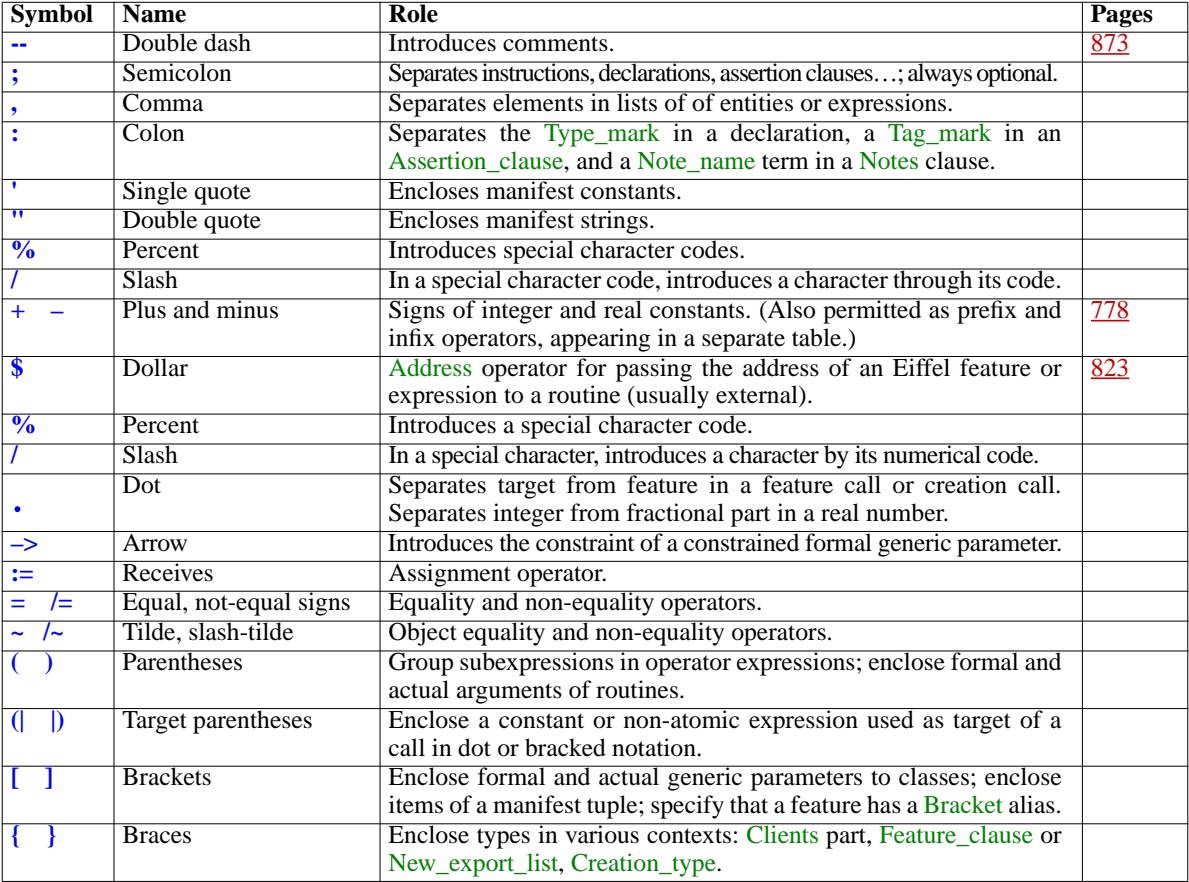

The special symbols must be written as given in the above table, with no intervening blanks or other characters. They should be typeset in roman.

## **32.12 IDENTIFIERS**

So much for fixed tokens; on to variable tokens.

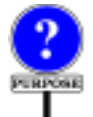

An important category of variable tokens is identifiers, describing symbolic names which class texts use to denote various components such as classes, features or entities.

Here are some example identifiers:

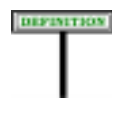

*A LINKED\_LIST a an\_identifier feature\_1*

The construct is defined as follows:

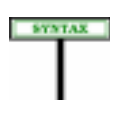

## **Syntax (non-production): Identifier**

An Identifier is a sequence of one or more alpha\_numeric characters of which the first is a letter.

According to the earlier definitions of character categories this implies that ← *["Letter,](#page-1-1)* an identifier must start with a letter (not a digit or an underscore) and *alpha\_betic, numeric,* continue with zero or more letters, digits and underscores.

Identifiers are subject to a number of restrictions to avoid ambiguity; see for example the Entity rule, which prevents you from using the same ←*"VEEN", page 505*. identifier to declare two entities within a given scope. But these are rules on higher-level constructs, such as Entity, relying on identifiers. For themselves, identifiers are only subject to a basic validity constraint on the choice of name:

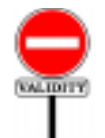

# **Identifier rule** *VIID*

An Identifier is valid if and only if it is not one of the language's reserved words.

Two of the reserved words, **and then** and **or else**, include a blank and would not be lexically acceptable as identifiers anyway. Their components — **and**, **or**, **then**, **else** — are themselves all reserved.

There is no limit to the length of identifiers, and all characters are significant: to determine whether two identifiers are the same or not, you *alias", page 153*; *["Let](#page-7-0)*must take all their characters — but not letter case — into account.

*[alpha\\_numeric, print](#page-1-1)[able", page 870](#page-1-1)*.

←*"Samefeaturename, same operator, same [ter Case rule", page](#page-7-0)*

#### **32.13 OPERATORS**

Operators appear as **alias** for identifier features when you wish to let your clients call the feature in infix or prefix form, as with

*no\_better\_than* **alias** (*other INVESTMENT*): *BOOLEAN* "<=" -- Is *other* a least as good as current invesment? ... Rest of function declaration omitted ...

which, can then be called under the form  $inv1 \leq inv2$  as well as the  $\leftarrow$  *"OPERATOR FEA*standard dot-notation call *inv1*.*no\_better\_than* (*inv2*).

*TURES", 5.15, page 154*.

There are three kinds of operators: **predefined**, **standard** and **free**.

There are only four *predefined* operators:

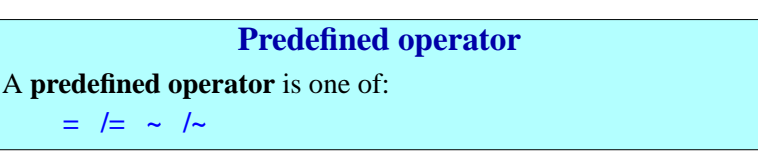

These operators — all "special symbols" — appear in Equality expressions. Their semantics, reference or object equality or inequality, is defined by the language (although you can adapt the effect of **~** and **/~** since they follow redefinitions of *is\_equal*). As a consequence you may not use them as Alias for your own features.

The *standard* operators, used as aliases for features of the basic types (*INTEGER* etc.). The list given in the discussion of features includes  $\leftarrow$  *Page* 154. boolean operators (such as **not**, **implies**, **and**, **or**) which lexically are keywords, leaving the following as standard operators in the lexical sense:

**Standard operator** A **standard unary operator** is one of: **+ –** A **standard binary operator** is any one of the following one- or two-character symbols: **+–\*/ ^<>**  $\leq$  >= // \\

All the standard operators appear as Operator aliases for numeric and relational features of the Kernel Library, for example *less\_than* **alias** "<" in *INTEGER* and many other classes. You may also use them as Alias in your own classes.

The above *no\_better* example illustrated such a use as Alias.

**DEFINITION** 

DEFINITION

*Free* operators allow you to make up your own operators, for example to support specific notations in mathematics or physics. You can use almost any combination of "operator symbols", a notion defined very broadly:

#### DEFINITION

#### **Operator symbol**

An **operator symbol** is any non-alpha\_numeric printable character that satisfies any of the following properties:

<span id="page-14-0"></span>1 • It does not appear in any of the special symbols.

- <span id="page-14-1"></span>2 • It appears in any of the standard (unary or binary) operators but is neither a dot . nor an equal sign **<sup>=</sup>**.
- <span id="page-14-2"></span>3 • It is a tilde **~**, percent**%**, question mark **?**, or exclamation mark **!**.

Condition  $\frac{1}{2}$  $\frac{1}{2}$  $\frac{1}{2}$  avoids ambiguities with special symbols such as quotes. Conditions [2](#page-14-1) and [3](#page-14-2) override it when needed: we do for example accept as operator symbols **+**, a standard operator, and **\** which appears in a standard operator — but not a dot or an equal sign, which have a set meaning.

Thanks to this notion, the definition of free operators lets you make up your own notations as long as they cause no ambiguity:

#### DIFFINITION

#### **Free operator**

A **free operator** is sequence of one or more characters satisfying the following properties:

- 1 It is not a special symbol, standard operator or predefined operator.
- 2 Every character in the sequence is an operator symbol.
- <span id="page-14-3"></span>3 • Every subsequence that is not a standard operator or predefined operator is distinct from all special symbols.

A Free\_unary is a free operator that is distinct from all standard unary operators.

A Free\_binary is a free operator that is distinct from all standard binary operators.

← *From the table in ["SPECIALSYMBOLS",](#page-10-0) [32.11, page 879](#page-10-0)*.

Condition [3](#page-14-3) gives us maximum flexibility without ambiguity; for example:

- You may **not** use **–––** as an operator because, its subsequence  **–** clashes with the special symbol introducing comments.
- You may similarly **not** use  $-$  because the full sequence (which of course is a subsequence too) could still be interpreted as making the rest of the line a comment.
- You **may**, however, use a single **–**, or define a free operator such as **–** ∗ which does not cause any such confusion.
- You may **not** use **?**, **!, =** or **~**, but you **may** use operators containing these characters, for example **!=**.
- You **may** use a percent character **%** by itself or in connection with other operator symbols. No confusion is possible with character codes such as **%**B and **%**/123/. (If you use a percent character in an Alias specification, its occurrences in the Alias\_name string must be written as **%%** according to the normal rules for special characters in strings. For example you may define a feature *remainder* **alias** "**%%**" to indicate that it has **%** as an Operator alias. But any use of the operator outside of such a string is written just  $\%$ , for example in the expression *a*  $\%$  *b* which in this case would be a shorthand for *<sup>a</sup>*.*remainder* (*b*).)

Alpha\_numeric characters are not permitted. For example, you may not use *+b* as an operator: otherwise *a+b* could be understood as consisting of one identifier and one operator.

Remember that — style guidelines aside — we do **not** want to require breaks between an operator such as  $+$  and the following identifier such as  $b$ , so that we can interpret  $a+b$  as an expression.

← *["Syntax \(non-pro](#page-6-1)[duction\):](#page-6-1) Break rule", [page 875](#page-6-1)*.

The last two parts of the definition separate "free" unary and binary operators from the standard ones. They allow, for example, defining ∗ as unary operator in one of your classes — whether or not it also uses it as binary operator — even though, in the basic types *INTEGER*, *REAL* and their sized variants, it figures only as binary.

This rule still leaves you considerable room in choosing free operators to match the needs of just about any application domain, as illustrated by other examples: ∗∗, |–|, <–>, **–**|–**>**, **=>** and many others.

General-purpose libraries such as EiffelBase and EiffelVision make very limited use of free operators; this facility is mostly for specialized application domains that are accustomed to their own notations.

## <span id="page-15-0"></span>**32.14 CHARACTERS**

**LIBROSE** 

Characters — specimens of construct Character — are used in various constructs: Character\_constant (of which a specimen is a Character in single quotes, as '*A*'); Manifest string (zero or more characters in double quotes, as in "*ABC DE*!*#\$*"); Identifier.

A character is an element of the character set as defined at the beginning of this chapter: either Unicode or extended ASCII. To define the notion properly let us assume that the device used to enter software texts is a keyboard, offering its users a number of keys, each defined by a code. We must distinguish between *keys*, which simply serve to enter certain codes, and *characters*, the atoms of Eiffel lexical elements.

In the simplest and most common case, of course, you enter a character just by pressing an associated key. For certain characters, however, you may have to press a succession of two or more keys; and some keys do not yield a character at all. For example the Manifest\_string in

 $String\_with\_backspace: INTEGR$  **is** "AAA %B ZZZ"

includes a non-printable character, Backspace, appearing as **%B**. For this character there is in fact a key on usual keyboards, but pressing it does not yield a character: it simply erases the previous character you have entered. To make Backspace part of your string, you may represent it by the twokey sequence  $\sqrt[6]{B}$ , as here. Another possibility, using the numerical code for this character, is to enter it as **%/8/**.

The definition of "character" must be general enough to encompass all such cases and address portability problems raised by the different in keyboards found in various countries:

#### **SYNTAX**

#### **Syntax (non-production): Manifest character**

A **manifest character** — specimen of construct Character — is one of the following:

- <span id="page-16-1"></span>1 • Any key associated with a printable character, except for the percent key **%**.
- <span id="page-16-2"></span>2 • The sequence **%***k*, where *k* is a one-key code taken from the list of special characters.
- <span id="page-16-0"></span>3 • The sequence **%**/*code*/, where *code* is an unsigned integer in any of the available forms — decimal, binary, octal, hexadecimal — corresponding to a valid character code in the chosen character set.

*Appearing on the next page.*

Form [1](#page-16-1) accepts any character on your keyboard, provided it matches the character set you have selected (Unicode or extended ASCII), with the exception of the percent, used as special marker for the other two cases.

Form [2](#page-16-2) lets you use predefined percent codes, such as **%B** for backspace, for the most commonly needed special characters. The set of supported codes follows.

Form [3](#page-16-0) allows you to denote any Unicode or Extended ASCII character by its integer code; for example **%/**59**/** represents a semicolon (the character of code 59). Since listings for character codes — for example in Unicode documentation — often give them in base 16, you may use the **0x***NNN* convention for hexadecimal integers: the semicolon example can →*Introducedlaterinthis* also be expressed as **%/0x**3B**/**, where 3B is the hexadecimal code for 59.

*chapter: ["INTEGERS",](#page-20-0) [32.16, page 889](#page-20-0).*

Since the three cases define all the possibilities, a percent sign is illegal in a context expecting a Character unless immediately followed by one of the keys of the following table or by /*code*/ where *code* is a legal character code. For example **%?** is illegal (no such special character); so is **%0x**/FFFFFF/ (not in the Unicode range).

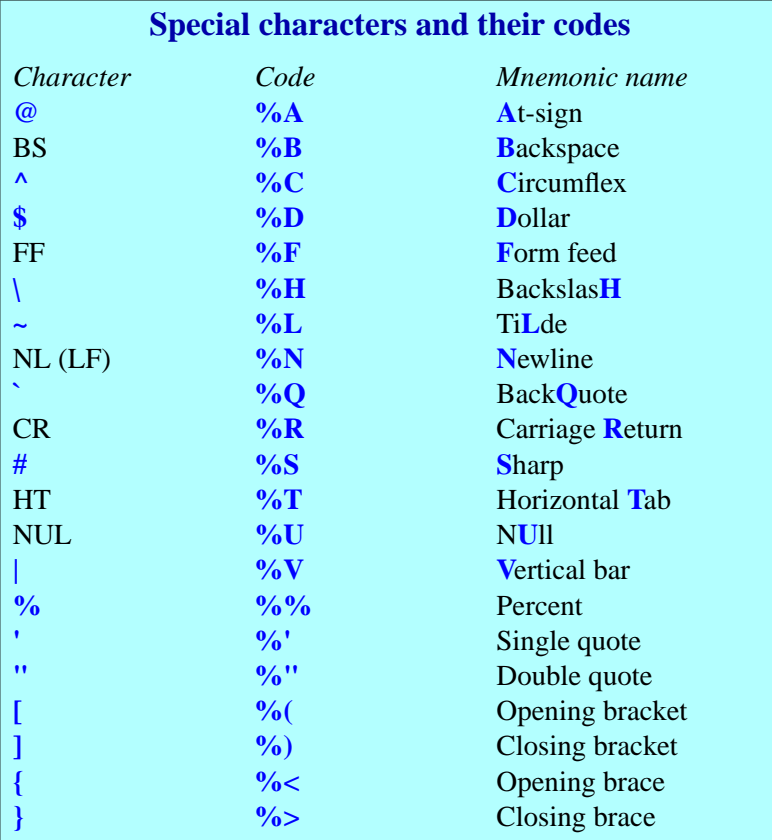

A few of these codes, such as the last four, are present on many keyboards, but sometimes preempted to represent letters with diacritical marks; using **%(** rather than **[** guarantees that you always get a bracket.

The major application of forms  $2$  and  $3$  is to express a Manifest\_string containing characters that you cannot type directly into the class text. This includes non-printable characters, such as Backspace (see *String with backspace* above), and others not supported on all keyboards. If you have an American ASCII keyboard but want to define a Manifest\_string that output devices supporting the appropriate codes will display as *ambiguïté*, with two letters bearing diacritical marks, you may enter it as the string "*ambigu***%/**139**/***t***%/**130**/**".

The codes are also useful in defining character intervals for Inspect instructions, as in

```
inspect
   entry -- Of type CHARACTE
when %/128/ .. %/165/ then
    >…
… Other clauses …
end
```
Since this convention is of no particular benefit for entering such tokens as identifiers, it is reserved for character and string constants:

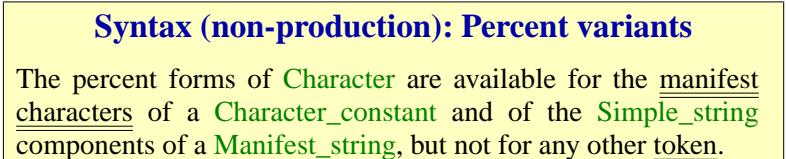

The characters "of" such a constant do not include the single **'** or double **"** quotes, which you must enter as themselves.

The use of the percent character

The semantic specification follows the cases of the syntax definition:

## **Manifest character semantics**

The value of a Character is:

- 1 If it is a printable character *c* other than **%**: *c*.
- 2 If it is of the form **%***k* for a one-key code *k*: the corresponding character as given by the table of special characters.
- 3 If it is of the form *%*/*code*/: the character of code *code* in the chosen character set.

# **32.15 STRINGS**

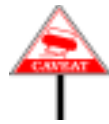

Do not confuse String or Simple\_string with Manifest\_string, <u>seen</u> in the ← 29.8, page 784. discussion of expressions. A specimen of Manifest\_string, a non-terminal construct, is a Simple\_string in double quotes, as in "*SOME STRING*".

In the definition of String, a "character" is any legal Eiffel character as the various forms of defined in the preceding sections. This includes in particular:

*See[32.14,page884](#page-15-0)*,*for characters and the use of the percent sign*.

• A keyboard key other than *%*.

**SYNTAX** 

# **Syntax (non-production): String, simple string**

A **string** — specimen of construct String — is a sequence of zero or more manifest characters.

A **simple string** — specimen of Simple\_string — is a String consisting of at most one line (that is to say, containing no embedded new-line manifest character).

- A special character code such as **%B**
- A character given by its numerical code, such as **%/**59**/** or **%/0b**3B**/**.

The semantics is straightforward:

## **String semantics**

The value of a String or Simple\_string is the sequence of the values of its characters.

# <span id="page-20-0"></span>**32.16 INTEGERS**

Integer, a lexical construct, describes unsigned integer values. You may ←*Donotconfuse*Integer express an Integer in either the usual decimal notation or in one of three *with* Integer constant, bases other than 10: binary (base 2), octal (base 8), hexadecimal (base 16). *CONSTANTS", 29.5,*

Examples of the most common case, decimal notation are:

*0 327 3197865 3\_197\_865* *seen s in"INTEGER page782*.*Aspecimenof* Integer\_constant, *a non-terminalconstruct*, *is an* Integer *optionally preceded by a sign*.

Except for underscores, no intervening characters (such as blanks) are permitted between digits.

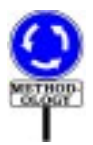

You can use underscores to improve readability by dividing a long integer into pieces. The recommended convention, as in the last example is to use groups of three digits from the right (so that the leftmost one may be shorter). Underscores have no effect on the value: the last two examples denote the same integer value.

Examples in non-decimal notation, all representing the number twentynine, are:

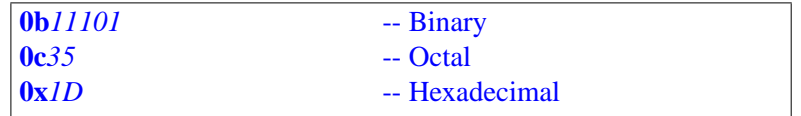

The convention is clear: the constant starts with the digit **0**, followed by a code for the base (**b** for Binary, **c** for oCtal, the conventional **x** for heXadecimal), followed by digits meaningful for the appropriate base.

Here too underscores may be used to group digits, as in **0b**1\_1101, with no particular style guideline.

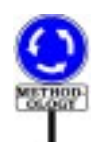

As with other lexical elements, letter case is not significant for the ← *["Syntax \(non-pro-](#page-10-1)*Integer\_base (so that  $\overline{OX}$ , for example, is acceptable in lieu of  $\overline{Ox}$ ) and for  $\frac{duction}{Deserved Work}$ the hexadecimal digits **A** to **F**. The forms given, such as  $0x1D$ , indicate the  $\frac{1}{page 879}$ . recommended style: lower case for the base and upper case for the digits.

*[Reserved Word rule",](#page-10-1)*

To describe this structure it is best to resort to a syntax production and a validity rule, with the understanding that unlike with ordinary syntax productions (and as indicated in the first clause of the validity rule) the successive elements are not separated by breaks. The syntax is

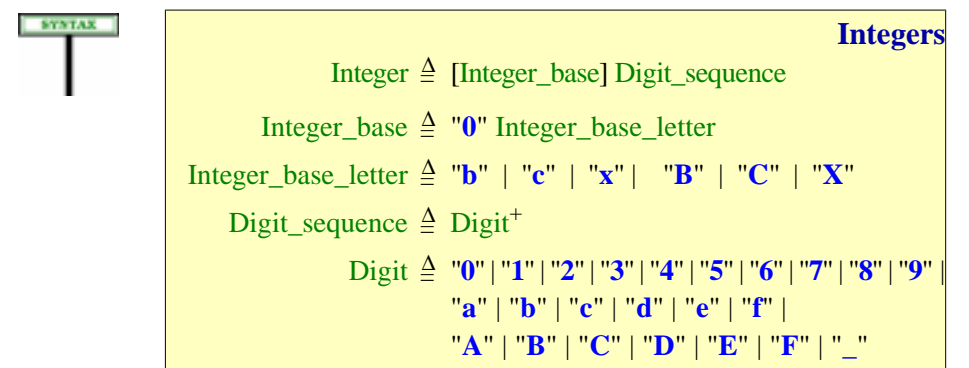

To introduce an integer base, use the digit **0** (zero) followed by a letter denoting the base: **b** for binary, **c** for octal, **x** for hexadecimal. Per the Letter Case rule the upper-case versions of these letters are permitted, although lower-case is the recommended style.

Similarly, you may write the hexadecimal digits of the last two lines in lower or upper case. Here upper case is the recommended style, as in **0xA5**. The associated constraint is:

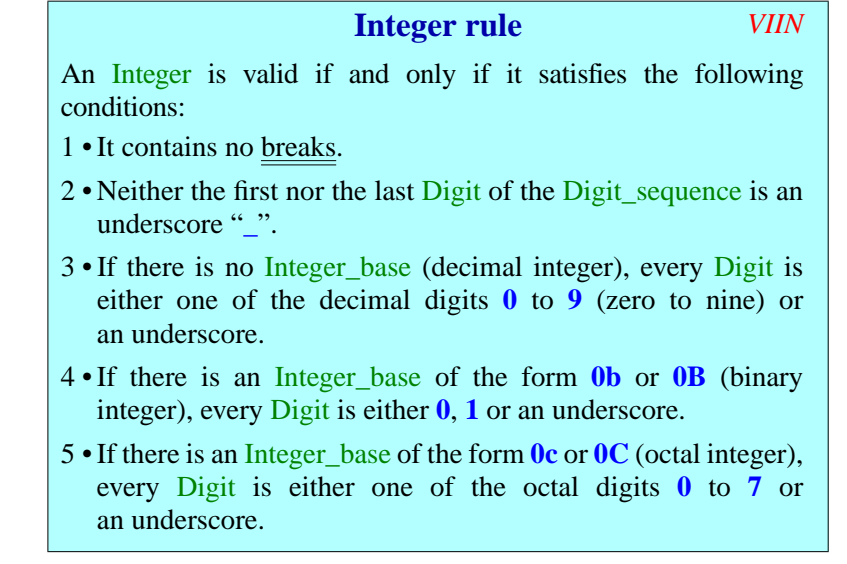

The rule has no requirement for the hexadecimal case, which accepts all the digits permitted by the syntax.

Integer is a purely lexical construct and does not include provision for a ← *"INTEGER CON*sign; the construct Integer constant denotes possibly signed integers. *STANTS", 29.5, page 782.*

Finally, the semantics:

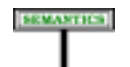

#### **Integer semantics**

The value of an Integer is the integer constant denoted in ordinary mathematical notation by the Digit\_sequence, without its underscores if any, in the corresponding base: binary if the Integer starts with **0b** or **0B**, octal if it starts with **0c** or **0C**, hexadecimal if it starts with **0x** or **0X**, decimal otherwise.

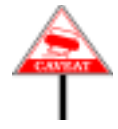

This definition always yields a well-defined mathematical value, regardless of the number of digits. It is only at the level of Integer\_constant that the value may be flagged as invalid, for example {*NATURAL\_8*} 256, or 999 … 999 with too many digits to be representable as either an *INTEGER\_32* or an *INTEGER\_64*.

The semantics ignores any underscores, which only serve to separate groups of digits for clarity. With decimal digits, the recommended style, if you include underscores, is to use groups of three from the right.

# **32.17 REAL NUMBERS**

Real numbers – specimens of construct Real – define the manifest constants for the basic types *REAL* and its sized variants.

The following are real numbers:

1.0 1.  $0.1$  .1 2345.632E-7 2345.632e-7

Here is the definition:

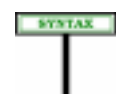

## **Syntax (non-production): Real number**

A **real** — specimen of Real — is made of the following elements, in the order given:

- An optional decimal Integer, giving the integral part.
- A required ". " (dot).
- An optional decimal Integer, giving the fractional part.
- An optional exponent, which is the letter *e* or *E* followed by an optional  $Sign (+ or -)$  and a decimal Integer.

No intervening character (blank or otherwise) is permitted between these elements. The integral and fractional parts may not both be absent.

*As with* Integer, *there is no sign*; *only a* Real\_constant *may introduce the sign.*

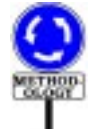

As with integers, you may use underscores to group the digits for readability. The recommended style uses groups of three in both the integral and decimal parts, as in *45\_093\_373*.*567\_21*. If you include an exponent, *E*, rather than *e*, is the recommended form.

The integral part, fractional part and exponent, all specimens of Integer, must be expressed in decimal (no binary, octal or hexa).

The denoted value is the expected one:

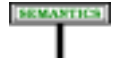

## **Real semantics**

The value of a Real is the real number that would be expressed in First value of a **Near** is the real number that would be expressed in ordinary mathematical notation as  $i \cdot f \cdot l \theta^e$ , where *i* is the integral part, *f* the fractional part and *e* the exponent (or, in each case, zero if the corresponding part is absent).

As with integers, this semantics yields the *exact* mathematical value. Approximation to the supported floating-point type — *REAL*, *REAL\_32* or ←*"REALCONSTANTS", REAL\_64* — occurs only when you use the Real as a <u>Real\_constant</u>. *29.6, page 782.*